# Package 'DOSE'

April 15, 2019

Type Package

Title Disease Ontology Semantic and Enrichment analysis

Version 3.8.2

Maintainer Guangchuang Yu <guangchuangyu@gmail.com>

Description This package implements five methods proposed by Resnik, Schlicker, Jiang, Lin and Wang respectively for measuring semantic similarities among DO terms and gene products. Enrichment analyses including hypergeometric model and gene set enrichment analysis are also implemented for discovering disease associations of high-throughput biological data.

**Depends** R  $(>= 3.4.0)$ 

Imports AnnotationDbi, BiocParallel, DO.db, fgsea, ggplot2, GOSemSim (>= 2.0.0), methods, qvalue, reshape2, S4Vectors, stats, utils

Suggests BiocStyle, clusterProfiler, knitr, org.Hs.eg.db, testthat

VignetteBuilder knitr

ByteCompile true

License Artistic-2.0

URL <https://guangchuangyu.github.io/software/DOSE>

BugReports <https://github.com/GuangchuangYu/DOSE/issues>

biocViews Annotation, Visualization, MultipleComparison, GeneSetEnrichment, Pathways, Software

RoxygenNote 6.1.1

git\_url https://git.bioconductor.org/packages/DOSE

git\_branch RELEASE\_3\_8

git\_last\_commit 4d3d1ca

git\_last\_commit\_date 2019-01-14

Date/Publication 2019-04-15

Author Guangchuang Yu [aut, cre], Li-Gen Wang [ctb], Vladislav Petyuk [ctb], Giovanni Dall'Olio [ctb]

# <span id="page-1-0"></span>R topics documented:

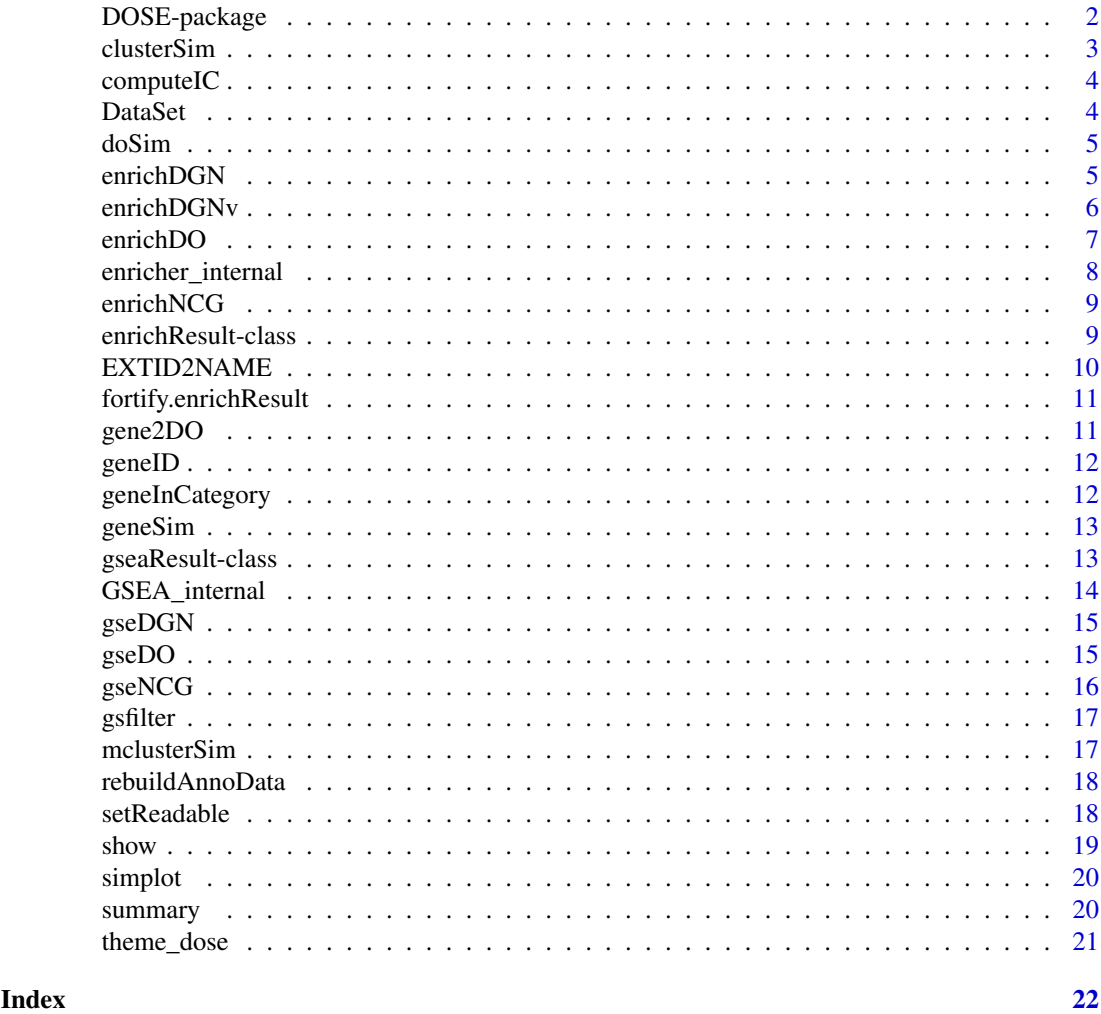

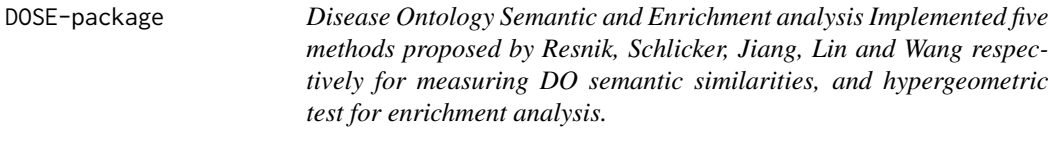

# Description

This package is designed to estimate DO-based semantic similarity measurement and enrichment analysis.

#### <span id="page-2-0"></span>clusterSim 3

# Details

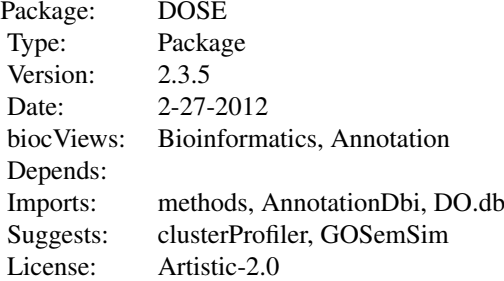

#### Author(s)

Guangchuang Yu, Li-Gen Wang

Maintainer: Guangchuang Yu <guangchuangyu@gmail.com>

# See Also

[enrichResult](#page-8-1)

clusterSim *clusterSim*

#### Description

semantic similarity between two gene clusters

# Usage

```
clusterSim(cluster1, cluster2, measure = "Wang", combine = "BMA")
```
# Arguments

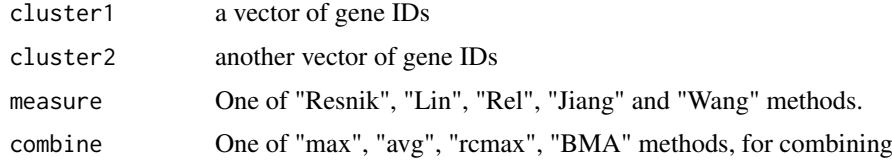

#### Details

given two gene clusters, this function calculates semantic similarity between them.

# Value

similarity

#### <span id="page-3-0"></span>Author(s)

Yu Guangchuang

# Examples

```
cluster1 <- c("835", "5261","241", "994")
cluster2 <- c("307", "308", "317", "321", "506", "540", "378", "388", "396")
clusterSim(cluster1, cluster2)
```
computeIC *compute information content*

# Description

compute information content

#### Usage

computeIC(ont = "DO", organism = "human")

#### Arguments

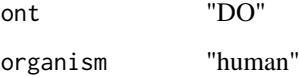

# Author(s)

Guangchuang Yu <http://guangchuangyu.github.io>

DataSet *Datasets*

#### Description

Information content and DO term to entrez gene IDs mapping

<span id="page-4-0"></span>doSim *doSim*

#### Description

measuring similarities between two DO term vectors.

# Usage

```
doSim(DOID1, DOID2, measure = "Wang")
```
#### Arguments

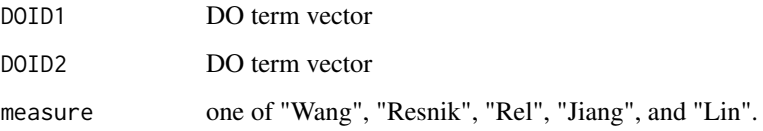

# Details

provide two DO term vectors, this function will calculate their similarities.

#### Value

score matrix

#### Author(s)

Guangchuang Yu <https://guangchuangyu.github.io>

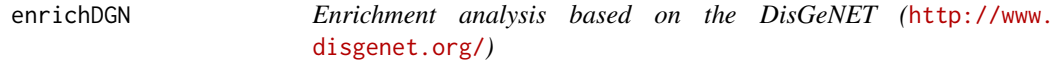

# Description

given a vector of genes, this function will return the enrichment NCG categories with FDR control

#### Usage

```
enrichDGN(gene, pvalueCutoff = 0.05, pAdjustMethod = "BH", universe,
  minGSSize = 10, maxGSSize = 500, qvalueCutoff = 0.2,
  readable = FALSE)
```
# <span id="page-5-0"></span>Arguments

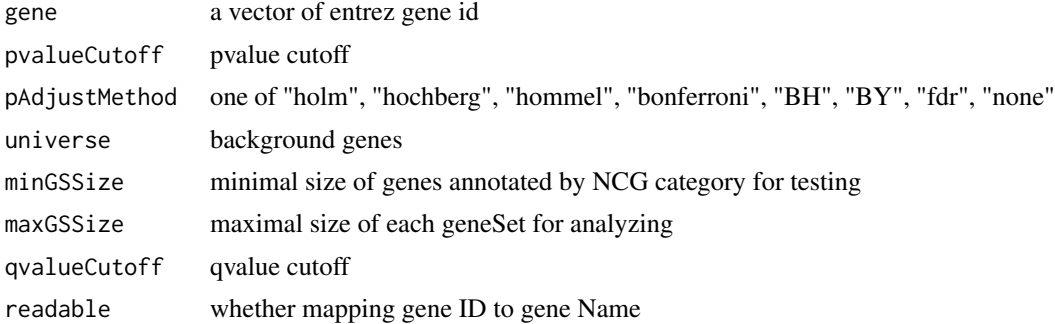

# Value

A enrichResult instance

## Author(s)

Guangchuang Yu

#### References

Janet et al. (2015) DisGeNET: a discovery platform for the dynamical exploration of human diseases and their genes. *Database* bav028 [http://database.oxfordjournals.org/content/](http://database.oxfordjournals.org/content/2015/bav028.long) [2015/bav028.long](http://database.oxfordjournals.org/content/2015/bav028.long)

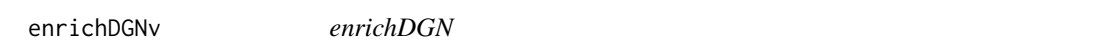

### Description

Enrichment analysis based on the DisGeNET (<http://www.disgenet.org/>)

#### Usage

```
enrichDGNv(snp, pvalueCutoff = 0.05, pAdjustMethod = "BH", universe,
 minGSSize = 10, maxGSSize = 500, qvalueCutoff = 0.2,
 readable = FALSE)
```
# Arguments

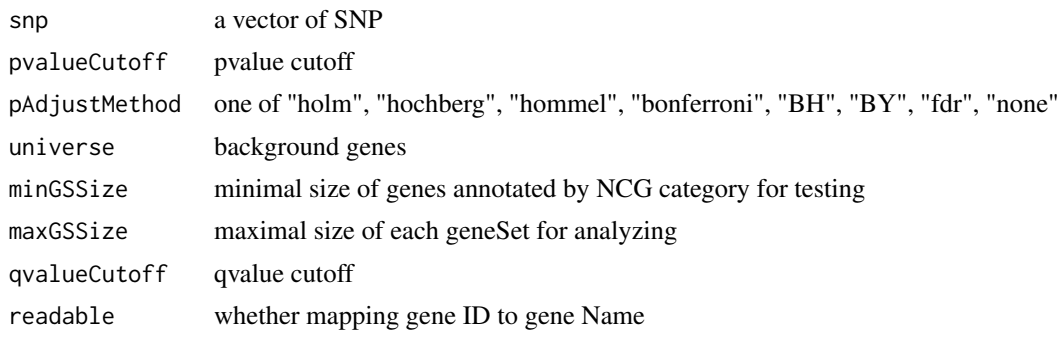

#### <span id="page-6-0"></span>enrichDO 7

#### Details

given a vector of genes, this function will return the enrichment NCG categories with FDR control

#### Value

A enrichResult instance

#### Author(s)

Guangchuang Yu

#### References

Janet et al. (2015) DisGeNET: a discovery platform for the dynamical exploration of human diseases and their genes. *Database* bav028 [http://database.oxfordjournals.org/content/](http://database.oxfordjournals.org/content/2015/bav028.long) [2015/bav028.long](http://database.oxfordjournals.org/content/2015/bav028.long)

<span id="page-6-1"></span>

enrichDO *DO Enrichment Analysis*

#### Description

Given a vector of genes, this function will return the enrichment DO categories with FDR control.

#### Usage

```
enrichDO(gene, ont = "DO", pvalueCutoff = 0.05, pAdjustMethod = "BH",
 universe, minGSSize = 10, maxGSSize = 500, qvalueCutoff = 0.2,
 readable = FALSE)
```
#### Arguments

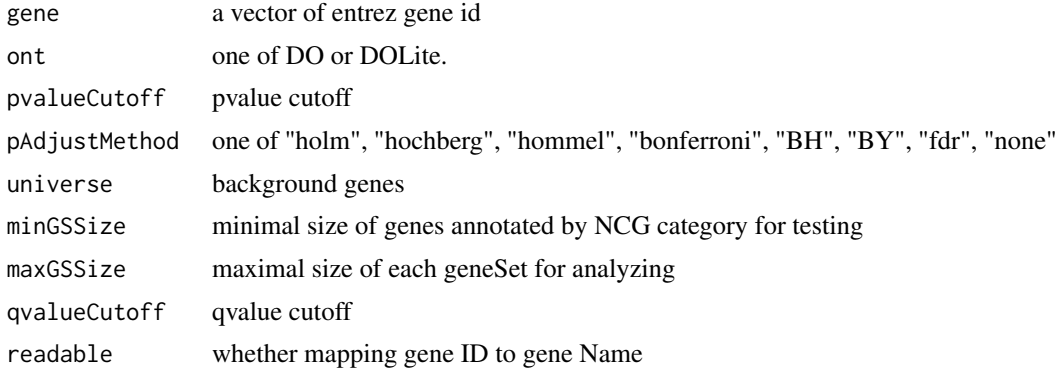

# Value

A enrichResult instance.

#### Author(s)

Guangchuang Yu <http://guangchuangyu.github.io>

#### See Also

[enrichResult-class](#page-8-1)

# Examples

data(geneList) gene = names(geneList)[geneList > 1] yy = enrichDO(gene, pvalueCutoff=0.05) summary(yy)

enricher\_internal *enrich.internal*

#### Description

interal method for enrichment analysis

#### Usage

```
enricher_internal(gene, pvalueCutoff, pAdjustMethod = "BH",
 universe = NULL, minGSSize = 10, maxGSSize = 500,
 qvalueCutoff = 0.2, USER_DATA)
```
#### Arguments

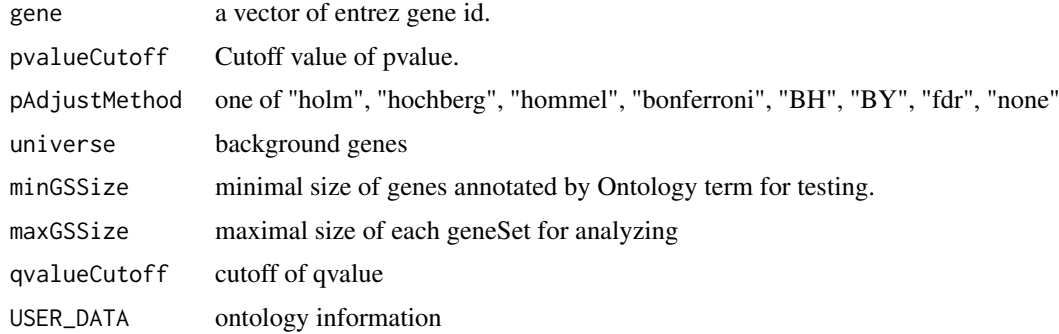

#### Details

using the hypergeometric model

# Value

A enrichResult instance.

#### Author(s)

Guangchuang Yu <http://guangchuangyu.github.io>

<span id="page-7-0"></span>

<span id="page-8-0"></span>

#### Description

Enrichment analysis based on the Network of Cancer Genes database (http://ncg.kcl.ac.uk/)

# Usage

```
enrichNCG(gene, pvalueCutoff = 0.05, pAdjustMethod = "BH", universe,
 minGSSize = 10, maxGSSize = 500, qvalueCutoff = 0.2,
 readable = FALSE)
```
# Arguments

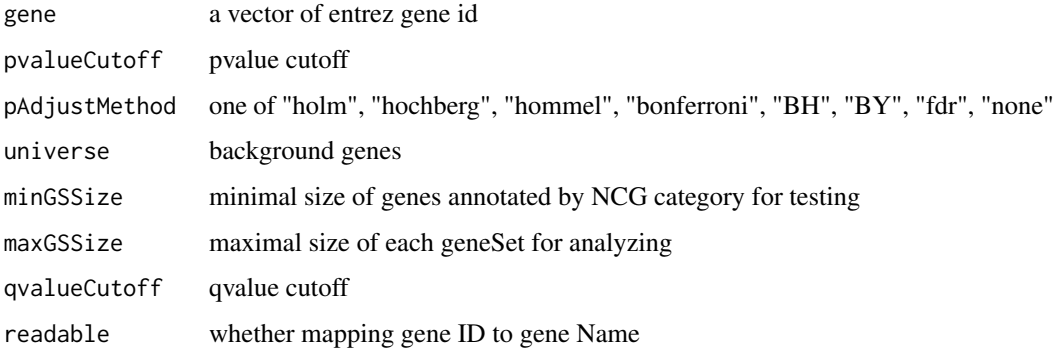

#### Details

given a vector of genes, this function will return the enrichment NCG categories with FDR control

#### Value

A enrichResult instance

#### Author(s)

Guangchuang Yu

<span id="page-8-1"></span>enrichResult-class *Class "enrichResult" This class represents the result of enrichment analysis.*

# Description

Class "enrichResult" This class represents the result of enrichment analysis.

# Slots

result enrichment analysis pvalueCutoff pvalueCutoff pAdjustMethod pvalue adjust method qvalueCutoff qvalueCutoff organism only "human" supported ontology biological ontology gene Gene IDs keytype Gene ID type universe background gene gene2Symbol mapping gene to Symbol geneSets gene sets readable logical flag of gene ID in symbol or not.

# Author(s)

Guangchuang Yu <https://guangchuangyu.github.io>

#### See Also

[enrichDO](#page-6-1)

EXTID2NAME *EXTID2NAME*

# Description

mapping gene ID to gene Symbol

# Usage

EXTID2NAME(OrgDb, geneID, keytype)

# Arguments

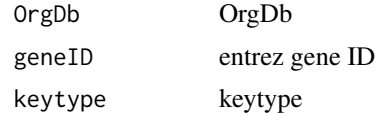

#### Value

gene symbol

#### Author(s)

Guangchuang Yu <http://guangchuangyu.github.io>

<span id="page-9-0"></span>

<span id="page-10-0"></span>fortify.enrichResult *fortify*

#### Description

convert enrichResult object for ggplot2

# Usage

```
## S3 method for class 'enrichResult'
fortify(model, data, showCategory = 5,
  by = "Count", order = FALSE, drop = FALSE, split = NULL, ...)
```
#### Arguments

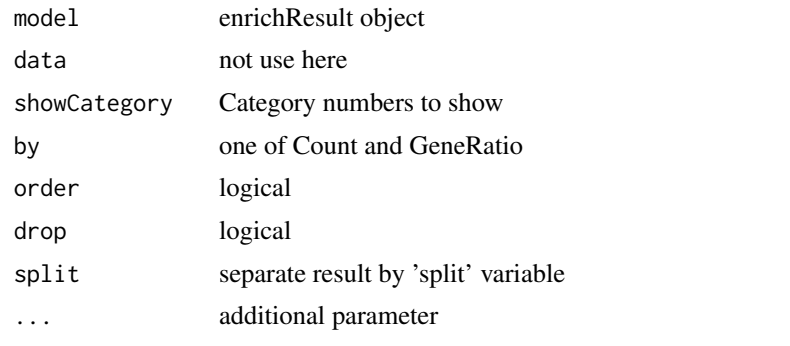

gene2DO *convert Gene ID to DO Terms*

#### Description

provide gene ID, this function will convert to the corresponding DO Terms

# Usage

gene2DO(gene)

#### Arguments

gene entrez gene ID

### Value

DO Terms

#### Author(s)

Guangchuang Yu <http://guangchuangyu.github.io>

<span id="page-11-0"></span>geneID *geneID generic*

#### Description

geneID generic

# Usage

geneID(x)

#### Arguments

x enrichResult object

# Value

'geneID' return the 'geneID' column of the enriched result which can be converted to data.frame via 'as.data.frame'

# Examples

```
data(geneList, package="DOSE")
de <- names(geneList)[1:100]
x <- enrichDO(de)
geneID(x)
```
geneInCategory *geneInCategory generic*

# Description

geneInCategory generic

# Usage

geneInCategory(x)

#### Arguments

x enrichResult

#### Value

'geneInCategory' return a list of genes, by spliting the input gene vector to enriched functional categories

#### Examples

```
data(geneList, package="DOSE")
de <- names(geneList)[1:100]
x <- enrichDO(de)
geneInCategory(x)
```
<span id="page-12-0"></span>geneSim *geneSim*

# Description

measuring similarities bewteen two gene vectors.

#### Usage

```
geneSim(geneID1, geneID2 = NULL, measure = "Wang", combine = "BMA")
```
#### Arguments

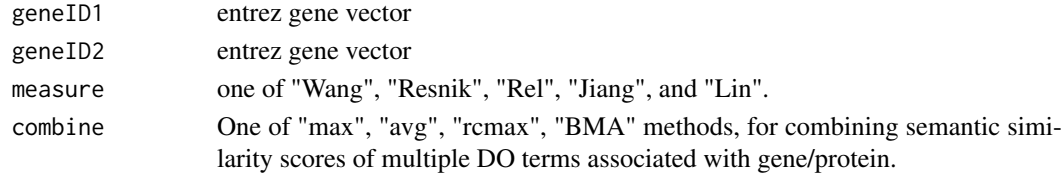

#### Details

provide two entrez gene vectors, this function will calculate their similarity.

#### Value

score matrix

#### Author(s)

Guangchuang Yu <http://ygc.name>

gseaResult-class *Class "gseaResult" This class represents the result of GSEA analysis*

#### Description

Class "gseaResult" This class represents the result of GSEA analysis

#### Slots

result GSEA anaysis organism organism setType setType geneSets geneSets geneList order rank geneList keytype ID type of gene permScores permutation scores params parameters gene2Symbol gene ID to Symbol readable whether convert gene ID to symbol

# Author(s)

Guangchuang Yu <https://guangchuangyu.github.io>

GSEA\_internal *GSEA\_internal*

# Description

generic function for gene set enrichment analysis

# Usage

```
GSEA_internal(geneList, exponent, nPerm, minGSSize, maxGSSize,
  pvalueCutoff, pAdjustMethod, verbose, seed = FALSE, USER_DATA,
  by = "fgsea")
```
# Arguments

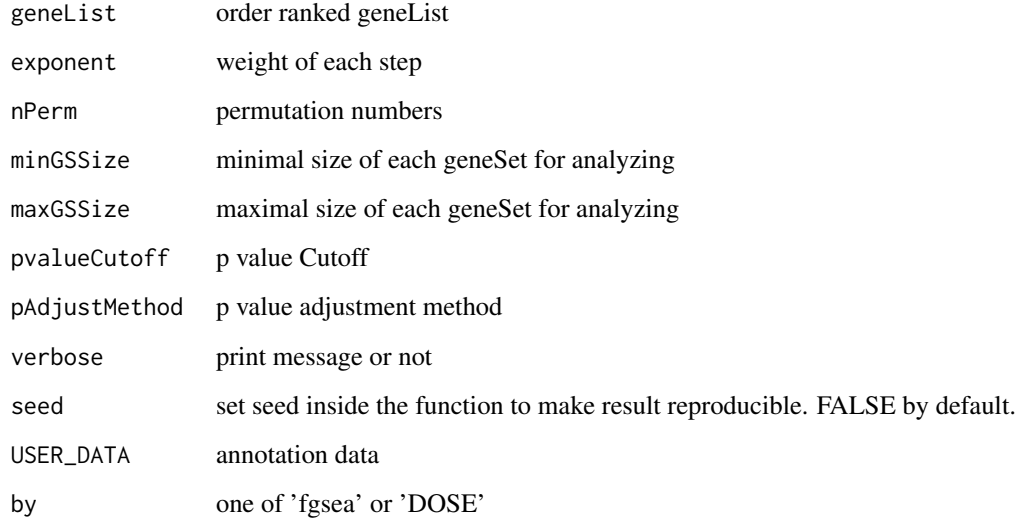

# Value

gseaResult object

# Author(s)

Yu Guangchuang

<span id="page-13-0"></span>

<span id="page-14-0"></span>

#### Description

perform gsea analysis

#### Usage

```
gseDGN(geneList, exponent = 1, nPerm = 1000, minGSSize = 10,
  maxGSSize = 500, pvalueCutoff = 0.05, pAdjustMethod = "BH",
  verbose = TRUE, seed = FALSE, by = "fgsea")
```
# Arguments

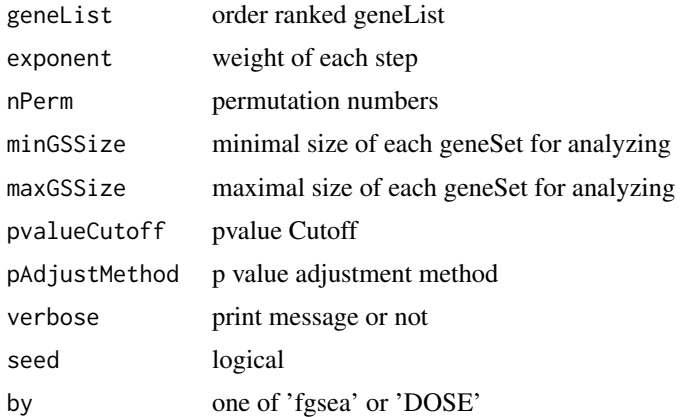

# Value

gseaResult object

#### Author(s)

Yu Guangchuang

gseDO *DO Gene Set Enrichment Analysis*

#### Description

perform gsea analysis

# Usage

```
gseDO(geneList, exponent = 1, nPerm = 1000, minGSSize = 10,
 maxGSSize = 500, pvalueCutoff = 0.05, pAdjustMethod = "BH",
 verbose = TRUE, seed = FALSE, by = "fgsea")
```
16 gseNCG

#### Arguments

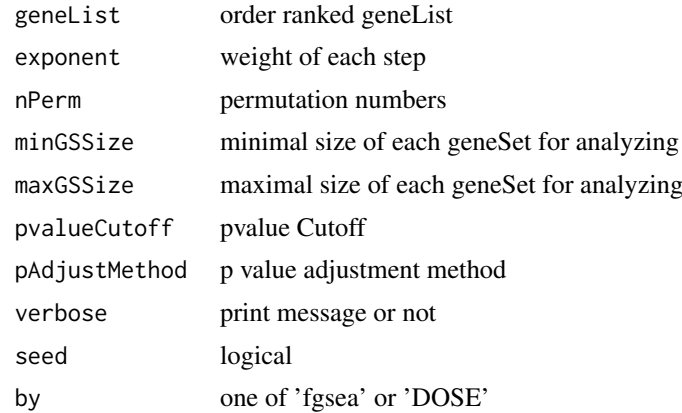

#### Value

gseaResult object

# Author(s)

Yu Guangchuang

gseNCG *NCG Gene Set Enrichment Analysis*

#### Description

perform gsea analysis

#### Usage

```
gseNCG(geneList, exponent = 1, nPerm = 1000, minGSSize = 10,
 maxGSSize = 500, pvalueCutoff = 0.05, pAdjustMethod = "BH",
 verbose = TRUE, seed = FALSE, by = "fgsea")
```
# Arguments

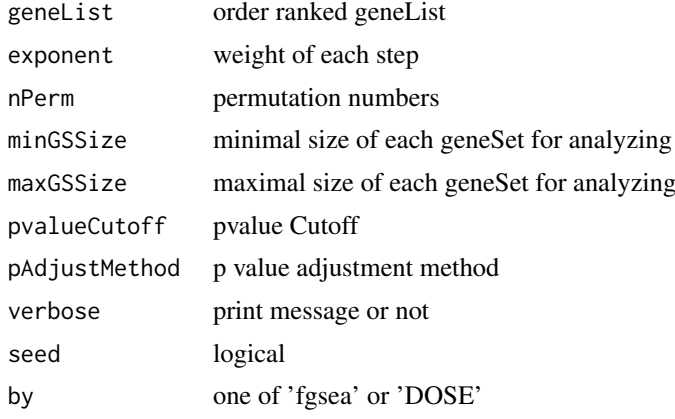

<span id="page-15-0"></span>

#### <span id="page-16-0"></span>gsfilter and the state of the state of the state of the state of the state of the state of the state of the state of the state of the state of the state of the state of the state of the state of the state of the state of t

# Value

gseaResult object

# Author(s)

Yu Guangchuang

```
gsfilter gsfilter
```
# Description

filter enriched result by gene set size or gene count

# Usage

 $gsfilter(x, by = "GSSize", min = NA, max = NA)$ 

# Arguments

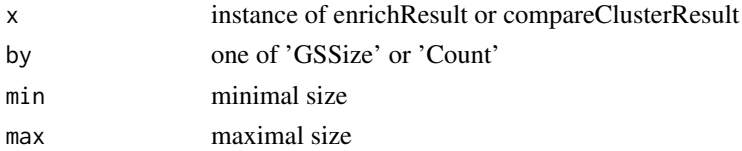

### Value

update object

# Author(s)

Guangchuang Yu

mclusterSim *mclusterSim*

# Description

Pairwise semantic similarity for a list of gene clusters

# Usage

```
mclusterSim(clusters, measure = "Wang", combine = "BMA")
```
# Arguments

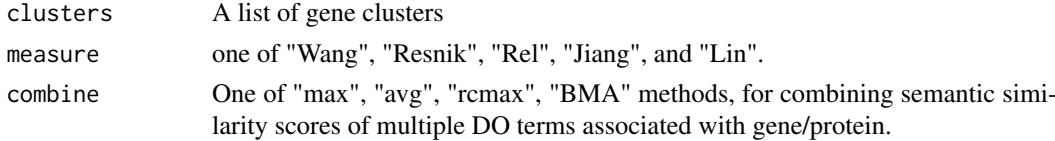

#### Value

similarity matrix

# Author(s)

Yu Guangchuang

### Examples

```
cluster1 <- c("835", "5261","241")
cluster2 <- c("578","582")
cluster3 <- c("307", "308", "317")
clusters <- list(a=cluster1, b=cluster2, c=cluster3)
mclusterSim(clusters, measure="Wang")
```
rebuildAnnoData *rebuiding annotation data*

#### Description

rebuilding entrez and DO mapping datasets

#### Usage

rebuildAnnoData(file)

#### Arguments

file do\_rif.human.txt

#### Author(s)

Guangchuang Yu <http://guangchuangyu.github.io>

setReadable *setReadable*

# Description

mapping geneID to gene Symbol

# Usage

```
setReadable(x, OrgDb, keytype = "auto", keyType = "auto")
```
<span id="page-17-0"></span>

#### <span id="page-18-0"></span>show the state of the state of the state of the state of the state of the state of the state of the state of the state of the state of the state of the state of the state of the state of the state of the state of the state

# Arguments

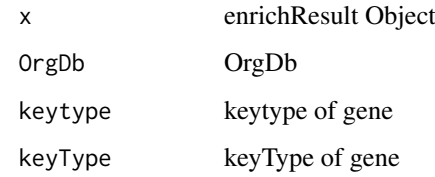

#### Value

enrichResult Object

# Author(s)

Yu Guangchuang

# show *show method*

# Description

show method for gseaResult instance show method for enrichResult instance

#### Usage

show(object)

show(object)

# Arguments

object A enrichResult instance.

# Value

message message

#### Author(s)

Guangchuang Yu <https://guangchuangyu.github.io> Guangchuang Yu <https://guangchuangyu.github.io> <span id="page-19-0"></span>simplot *simplot*

# Description

plotting similarity matrix

#### Usage

```
simplot(sim, xlab = "", ylab = "", color.low = "white",
 color.high = "red", labs = TRUE, digits = 2, labs.size = 3,
 font.size = 14)
```
#### Arguments

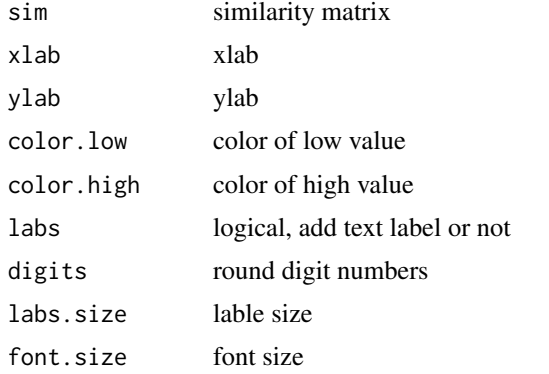

# Value

ggplot object

# Author(s)

Yu Guangchuang

summary *summary method*

# Description

summary method for gseaResult instance summary method for enrichResult instance

# Usage

```
summary(object, ...)
summary(object, ...)
```
#### <span id="page-20-0"></span>theme\_dose 21

# Arguments

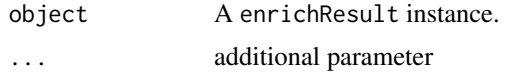

# Value

A data frame A data frame

# Author(s)

Guangchuang Yu <https://guangchuangyu.github.io> Guangchuang Yu <http://guangchuangyu.github.io>

theme\_dose *theme\_dose*

# Description

ggplot theme of DOSE

#### Usage

theme\_dose(font.size = 14)

# Arguments

font.size font size

# Value

ggplot theme

# Examples

library(ggplot2) qplot(1:10) + theme\_dose()

# <span id="page-21-0"></span>Index

∗Topic classes enrichResult-class, [9](#page-8-0) gseaResult-class, [13](#page-12-0) ∗Topic datasets DataSet, [4](#page-3-0) ∗Topic manip enrichDO, [7](#page-6-0) enricher\_internal, [8](#page-7-0) gseDGN, [15](#page-14-0) gseDO, [15](#page-14-0) gseNCG, [16](#page-15-0) ∗Topic package DOSE-package, [2](#page-1-0) clusterSim, [3](#page-2-0) computeIC, [4](#page-3-0) DataSet, [4](#page-3-0) DGN\_EXTID2PATHID *(*DataSet*)*, [4](#page-3-0) DGN\_PATHID2EXTID *(*DataSet*)*, [4](#page-3-0) DGN\_PATHID2NAME *(*DataSet*)*, [4](#page-3-0) DO2ALLEG *(*DataSet*)*, [4](#page-3-0) DO2EG *(*DataSet*)*, [4](#page-3-0) DOIC *(*DataSet*)*, [4](#page-3-0) DOLite2EG *(*DataSet*)*, [4](#page-3-0) DOLiteTerm *(*DataSet*)*, [4](#page-3-0) DOSE *(*DOSE-package*)*, [2](#page-1-0) DOSE-package, [2](#page-1-0) doSim, [5](#page-4-0) dotbl *(*DataSet*)*, [4](#page-3-0) EG2ALLDO *(*DataSet*)*, [4](#page-3-0) EG2DO *(*DataSet*)*, [4](#page-3-0) EG2DOLite *(*DataSet*)*, [4](#page-3-0) enrichDGN, [5](#page-4-0) enrichDGNv, [6](#page-5-0) enrichDO, [7,](#page-6-0) *[10](#page-9-0)* enricher\_internal, [8](#page-7-0) enrichNCG, [9](#page-8-0) enrichResult, *[3](#page-2-0)* enrichResult-class, [9](#page-8-0) EXTID2NAME, [10](#page-9-0)

fortify.enrichResult, [11](#page-10-0)

gene2DO, [11](#page-10-0) geneID, [12](#page-11-0) geneInCategory, [12](#page-11-0) geneList *(*DataSet*)*, [4](#page-3-0) geneSim, [13](#page-12-0) GSEA\_internal, [14](#page-13-0) gseahResult-class *(*gseaResult-class*)*, [13](#page-12-0) gseaResult-class, [13](#page-12-0) gseDGN, [15](#page-14-0) gseDO, [15](#page-14-0) gseNCG, [16](#page-15-0) gsfilter, [17](#page-16-0) mclusterSim, [17](#page-16-0) NCG\_EXTID2PATHID *(*DataSet*)*, [4](#page-3-0) NCG\_PATHID2EXTID *(*DataSet*)*, [4](#page-3-0) NCG\_PATHID2NAME *(*DataSet*)*, [4](#page-3-0) rebuildAnnoData, [18](#page-17-0) setReadable, [18](#page-17-0) show, [19](#page-18-0) show,enrichResult-method *(*enrichResult-class*)*, [9](#page-8-0) show,gseaResult-method *(*gseaResult-class*)*, [13](#page-12-0) simplot, [20](#page-19-0) summary, [20](#page-19-0) summary,enrichResult-method *(*enrichResult-class*)*, [9](#page-8-0) summary,gseaResult-method *(*gseaResult-class*)*, [13](#page-12-0) theme\_dose, [21](#page-20-0) VDGN\_EXTID2PATHID *(*DataSet*)*, [4](#page-3-0)

VDGN\_PATHID2EXTID *(*DataSet*)*, [4](#page-3-0) VDGN\_PATHID2NAME *(*DataSet*)*, [4](#page-3-0)